## Coding Challenge #1 - Data Visualization

Due Friday, September 21st at 5PM

Using the NHANES dataset, please recreate the following three plots. No code is provided so you may use slides, google, and R Help to complete this assignment.

Please show all code and all output. Submit the assignment as an html file into your Google Drive folder.

Load the NHANES dataset by installing and loading the NHANES package. You should then be able to access the dataset NHANES. Make sure to also load the ggplot2 package.

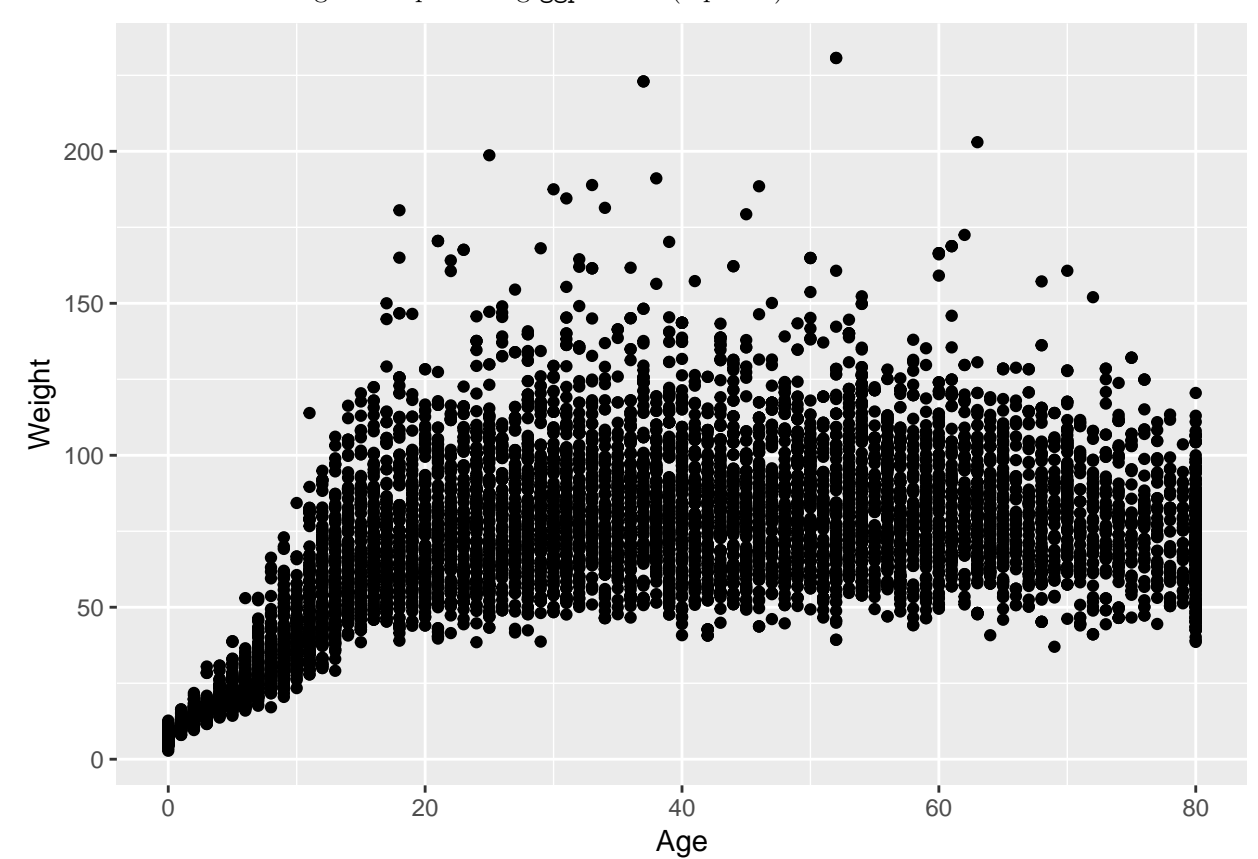

1. Create the following scatterplot using ggplot(). (5 points)

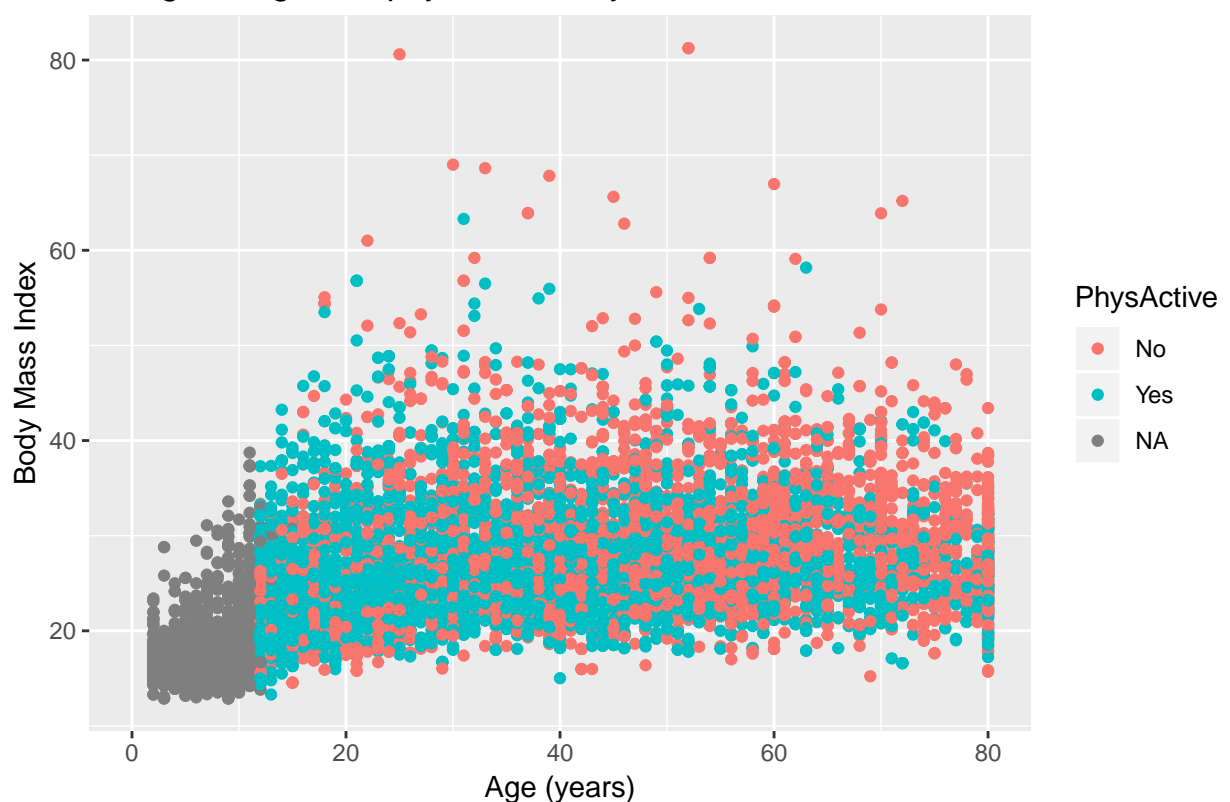

2. Create the following more customized scatterplot using ggplot(), don't forget the title! (5 points) BMI given age and physical activity

3. Create the following even more detailed scatterplot using ggplot(). (10 points)

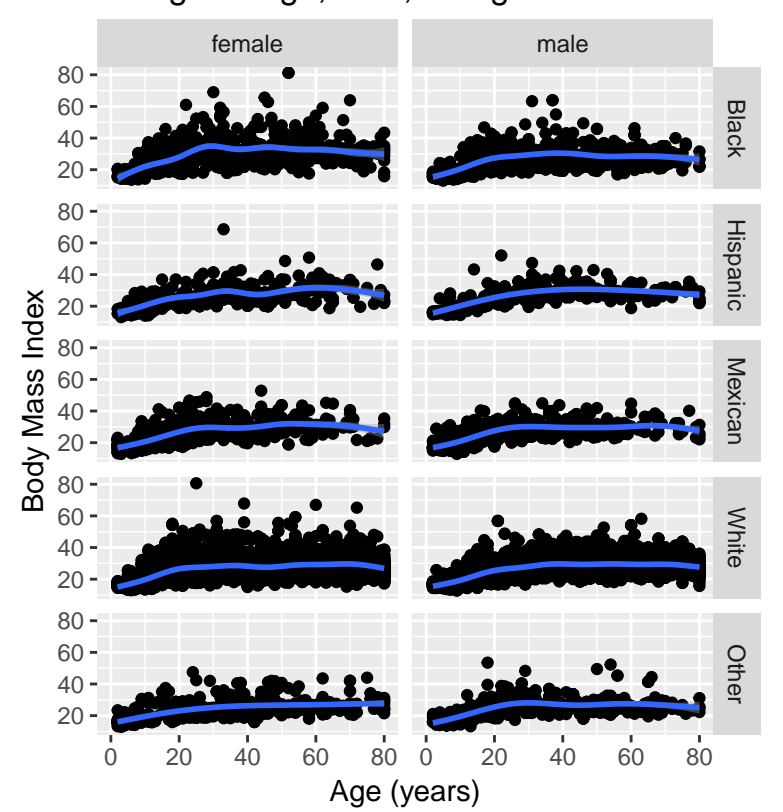

BMI given age, race, and gender